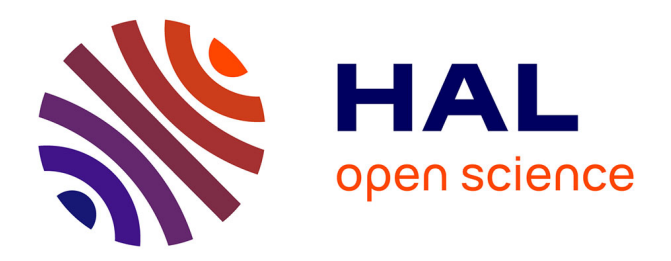

#### **Méthodes, outils et limites pour collecter et analyser le web et les réseaux sociaux**

Benjamin Ooghe-Tabanou

#### **To cite this version:**

Benjamin Ooghe-Tabanou. Méthodes, outils et limites pour collecter et analyser le web et les réseaux sociaux : Conduire des recherches à partir du web vivant ou comment faire face à la volatilité des contenus sur le web. Faire réseau autour des archives du web, usages et opportunités : journée de lancement du projet ResPaDon, Projet RESPADON, May 2021, Lille, France. hal-03904146

#### **HAL Id: hal-03904146 <https://sciencespo.hal.science/hal-03904146>**

Submitted on 16 Dec 2022

**HAL** is a multi-disciplinary open access archive for the deposit and dissemination of scientific research documents, whether they are published or not. The documents may come from teaching and research institutions in France or abroad, or from public or private research centers.

L'archive ouverte pluridisciplinaire **HAL**, est destinée au dépôt et à la diffusion de documents scientifiques de niveau recherche, publiés ou non, émanant des établissements d'enseignement et de recherche français ou étrangers, des laboratoires publics ou privés.

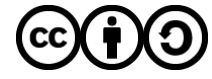

[Distributed under a Creative Commons Attribution - ShareAlike 4.0 International License](http://creativecommons.org/licenses/by-sa/4.0/)

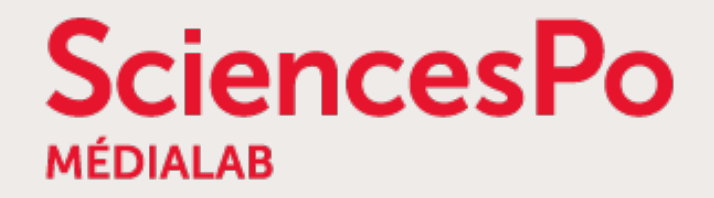

# **Méthodes, outils et limites pour collecter et analyser le web et les réseaux sociaux**

Lancement projet ResPaDon Session 4 « Conduire des recherches à partir du web vivant ou comment faire face à la volatilité des contenus sur le web » 17 mai 2021

> [Benjamin Ooghe-Tabanou](https://twitter.com/boogheta) [Sciences Po médialab](http://medialab.sciences-po.fr/) ([@medialab\\_ScPo\)](https://twitter.com/medialab_ScPo)

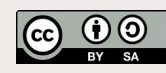

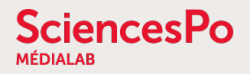

### **Exploiter le Web comme terrain d'enquêtes SHS**

Le Web : un espace de dialogue et de débats

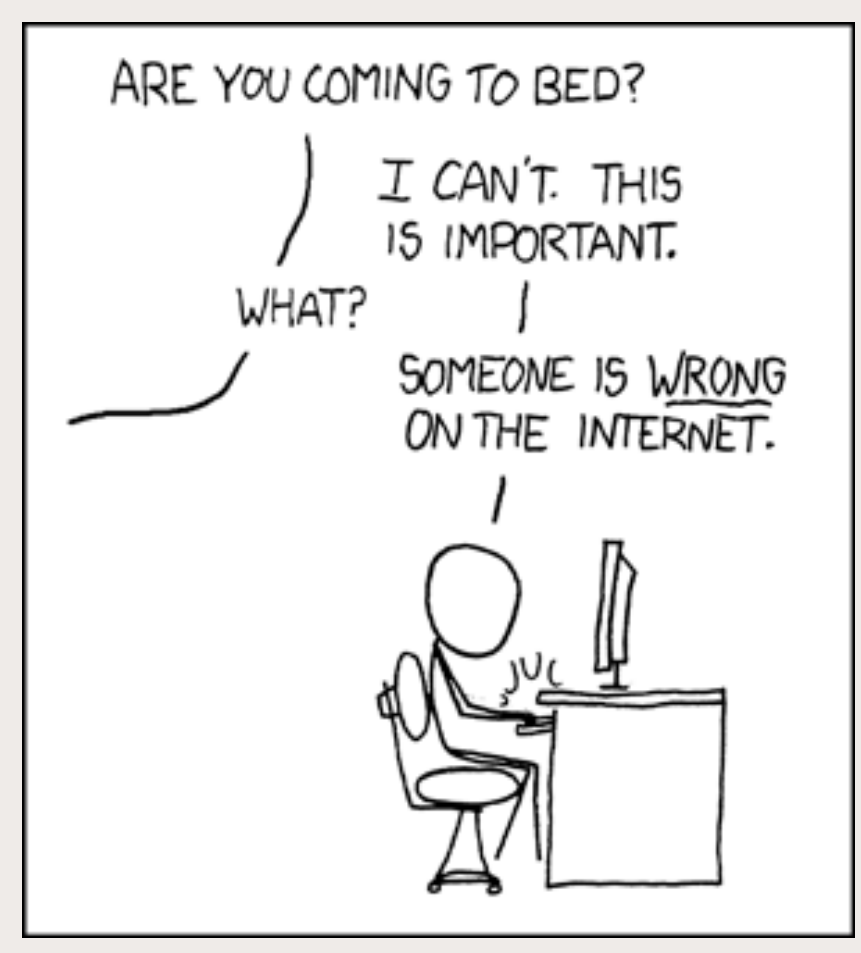

[CC-BY-NC - Randall Munroe - XKCD](https://www.xkcd.com/386/)

→ Collecter, enrichir, nettoyer, visualiser & analyser des traces numériques

### **Bruno Latour, fondateur du médialab**

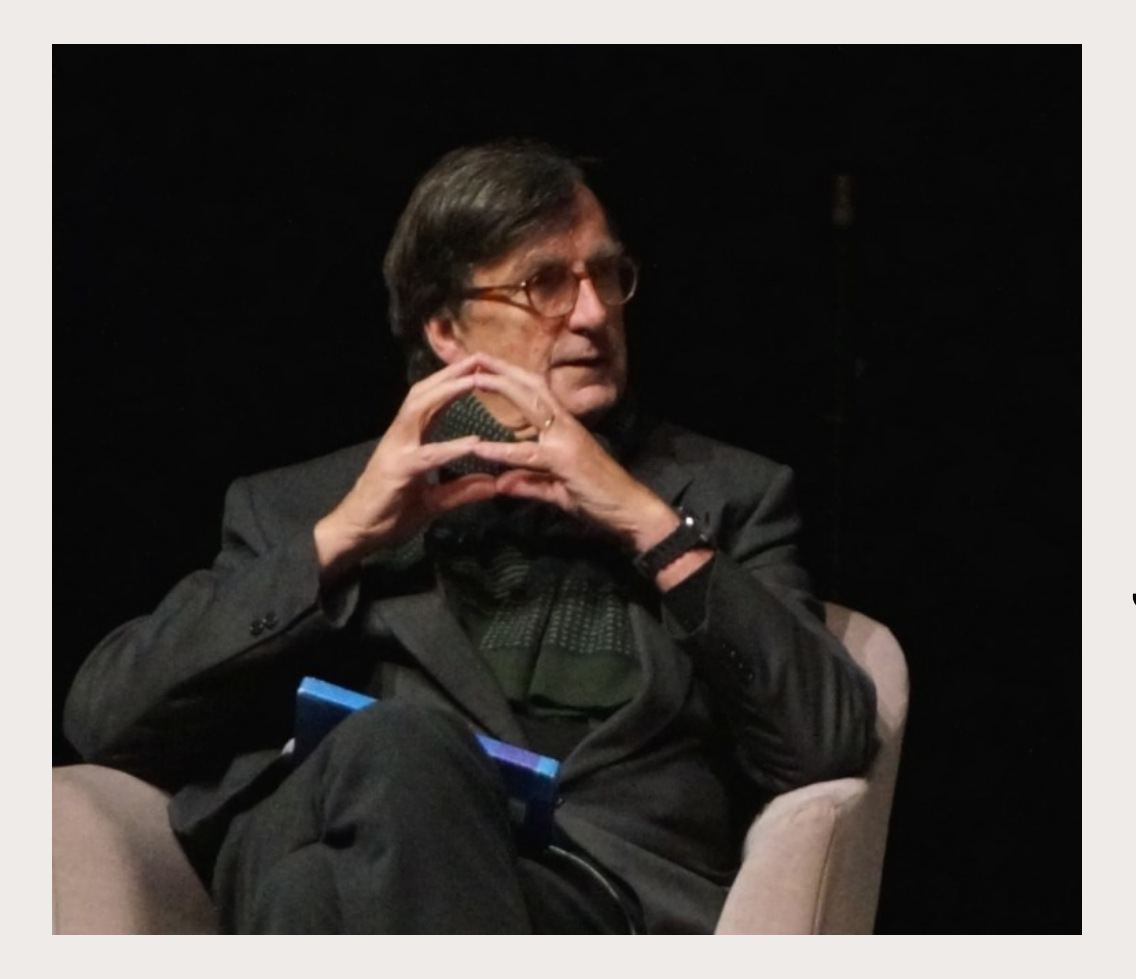

**SciencesPo** 

# « *Google is nice, but we need something better* »

[The Indian Express, 2011](http://archive.indianexpress.com/news/-google-is-nice-but-we-need-something-better-/734368)

## **médialab @ Sciences Po [https://medialab.sciencespo.fr](https://medialab.sciencespo.fr/)**

**SciencesPo** 

- Laboratoire de recherche SHS fondé par Bruno Latour en mai 2009, dirigé par Dominique Cardon depuis 2017
- Sciences Sociales, Ingénierie & Design → **interdisciplinarité**
- Articuler méthodes **quali & quanti** à travers une approche numérique
- Travailler avec les **traces numériques**
- Un écosystème d'**outils Open Source** <https://medialab.sciencespo.fr/outils/>
- Un atelier ouvert mensuel : le METAT <https://www.sciencespo.fr/recherche/fr/content/metat-latelier-de-methodes>

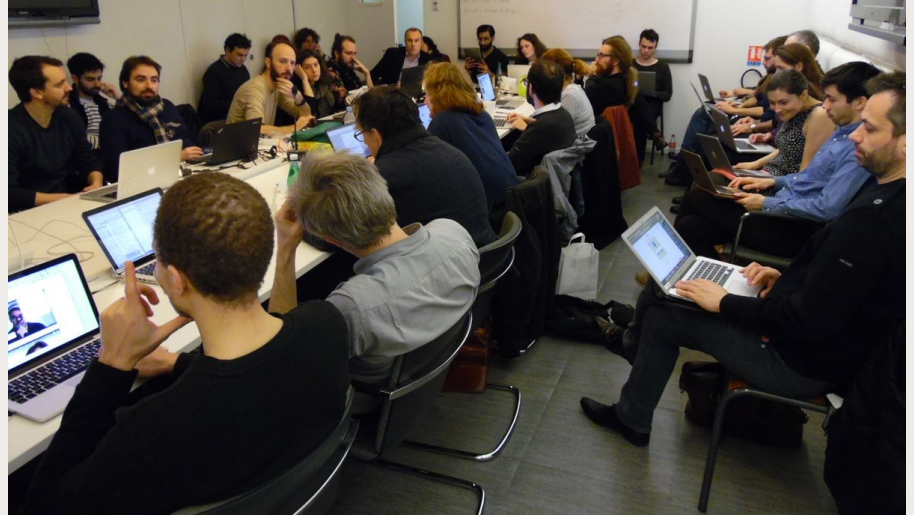

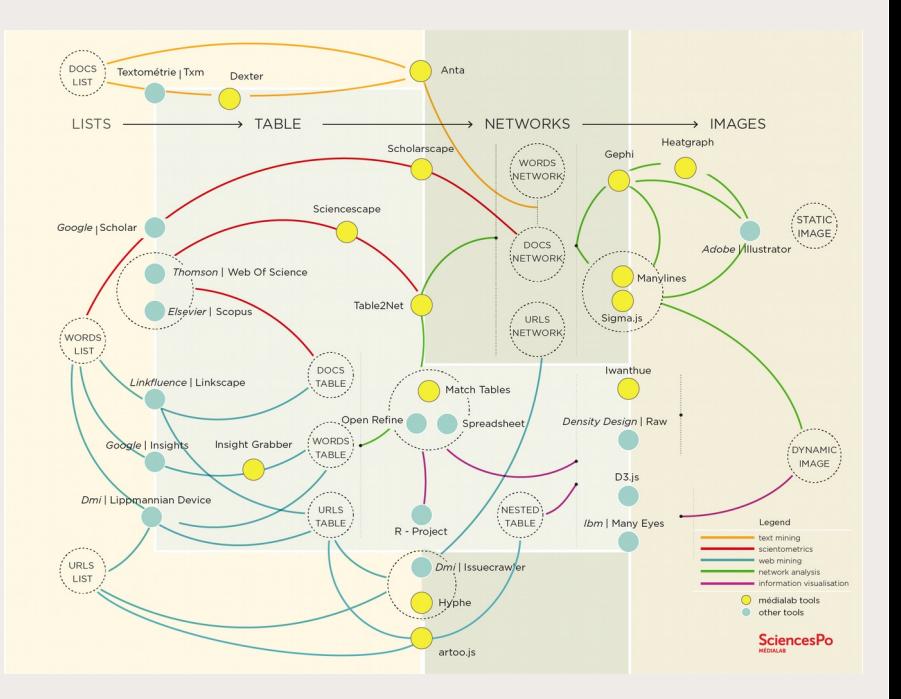

## **Développement d'outils au service des SHS**

● Viser une large **Adoption :**

SciencesPo

- → **conception** d'outils dédiés aux besoins des chercheurs
- → **design** d'interfaces centrées sur l'utilisateur
- → **publication** d'outils web utilisables directement en ligne
- Assurer un maximum de **Réutilisabilité :**
	- → développement « **opportuniste** » de fonctionnalités
	- → diffusion en Logiciel Libre **Open Source** (téléchargeable, installable, vérifiable & modifiable)
- **Documentation académique** des outils & méthodes

## **Accès contrôlé via les APIs des plateformes**

- **« Application Programmation Interface »**
- **Avantages :**

**SciencesPo** 

- données structurées « propres »
- accès à de gros volumes
- relative complétude
- accès à des informations d'usage
- **Problèmes :**
	- accès à de gros volumes
	- limitation des appels
	- « boîtes noires »
	- risques de refermeture (ex : Twitter V2)
	- dépendance à la vision des plateformes

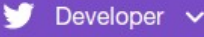

#### **API reference index**

#### **Accounts and users**

#### Follow, search, and get users

- GET followers/ids
- GET followers/list
- GET friends/ids
- **GET friends/list**
- GET friendships/incoming
- GET friendships/lookup
- · GET friendships/no\_retweets/ids
- · GET friendships/outgoing
- **GET friendships/show**
- GET users/lookup
- GET users/search
- **GET users/show**
- GET users/suggestions
- GET users/suggestions/:slug
- GET users/suggestions/:slug/members
- POST friendships/create
- POST friendships/destroy
- · POST friendships/update

Q

**<https://developer.twitter.com/en/docs/api-reference-index>**

### **De nombreuses métadonnées à exploiter**

 $"id"$ 

 $n_{\text{fran}}$ 

<sup>B</sup>uri th

 $n_{\text{train}}$ 

"renl

"sour

"sour

"lat" "1na' "from

"from

 $"from$ "from "from

"from

"rety

"guot

"medi

"ment "ment "hash

 $\ddotsc$ 

ScPo médialab  $\sqrt{\frac{1}{n}}$ @medialab\_ScPo

Pour mieux comprendre qui sont les producteurs de connaissances sur la Russie en France entre 1980 et 2020, le projet "Russia, made in France" de V. Lepinay et E. Lezean propose trois bases documentaires, en partie accessible en ligne. A découvrir sur

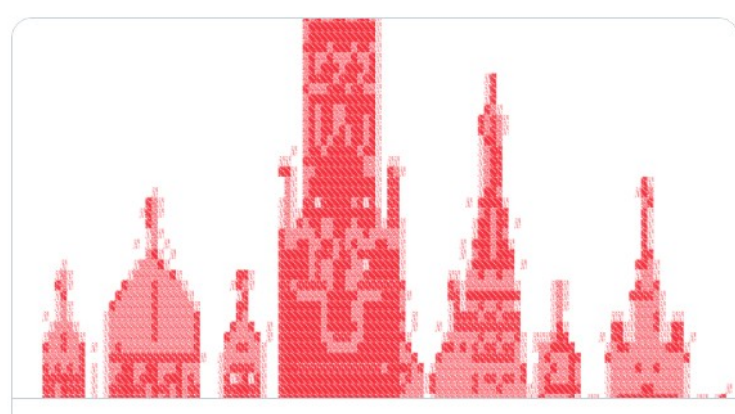

Russia, made in France : des connaissances sur la Russie | médialab Sciences .. Comment parler de la Russie et qui définit l'ordre du jour de la conversation sur la Russie soviétique et post-soviétique ? Initié en 2017, Russia, made in France..  $\mathcal S$  medialab.sciencespo.fr

11:13 AM · 18 mars 2021 · TweetDeck

12 Retweets 2 Tweets cités 31 J'aime

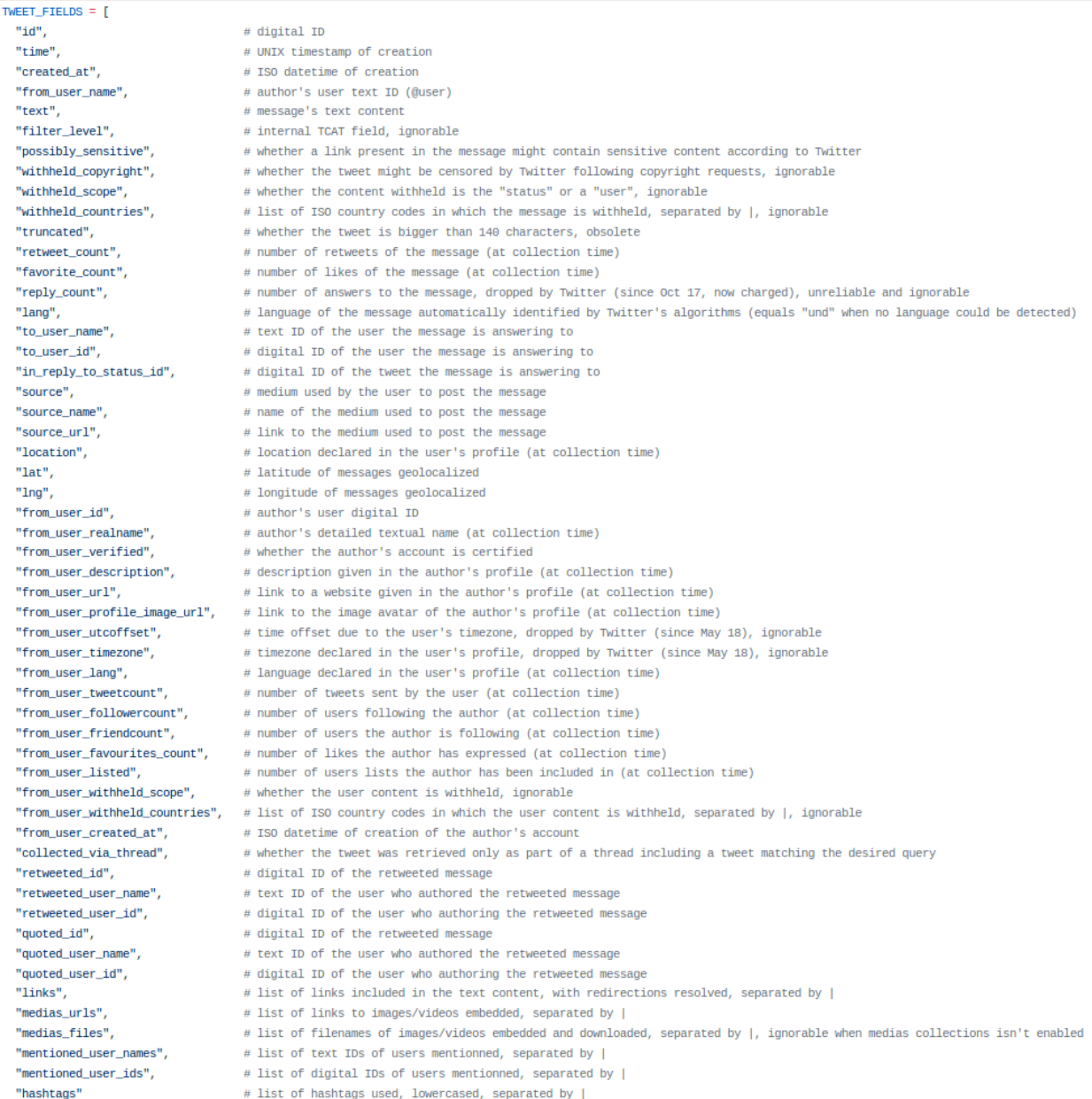

#### **SciencesPo**

### **Gazouilloire : extraction systématique de tweets**

#### **<https://github.com/medialab/gazouilloire>**

- Collecter en direct en continu (et jusqu'à 7 jours en arrière)
	- des tweets par mots-clés, urls, utilisateurs, localisation, langue, etc.
	- les conversations et médias associés
	- des utilisateurs et leurs mentions

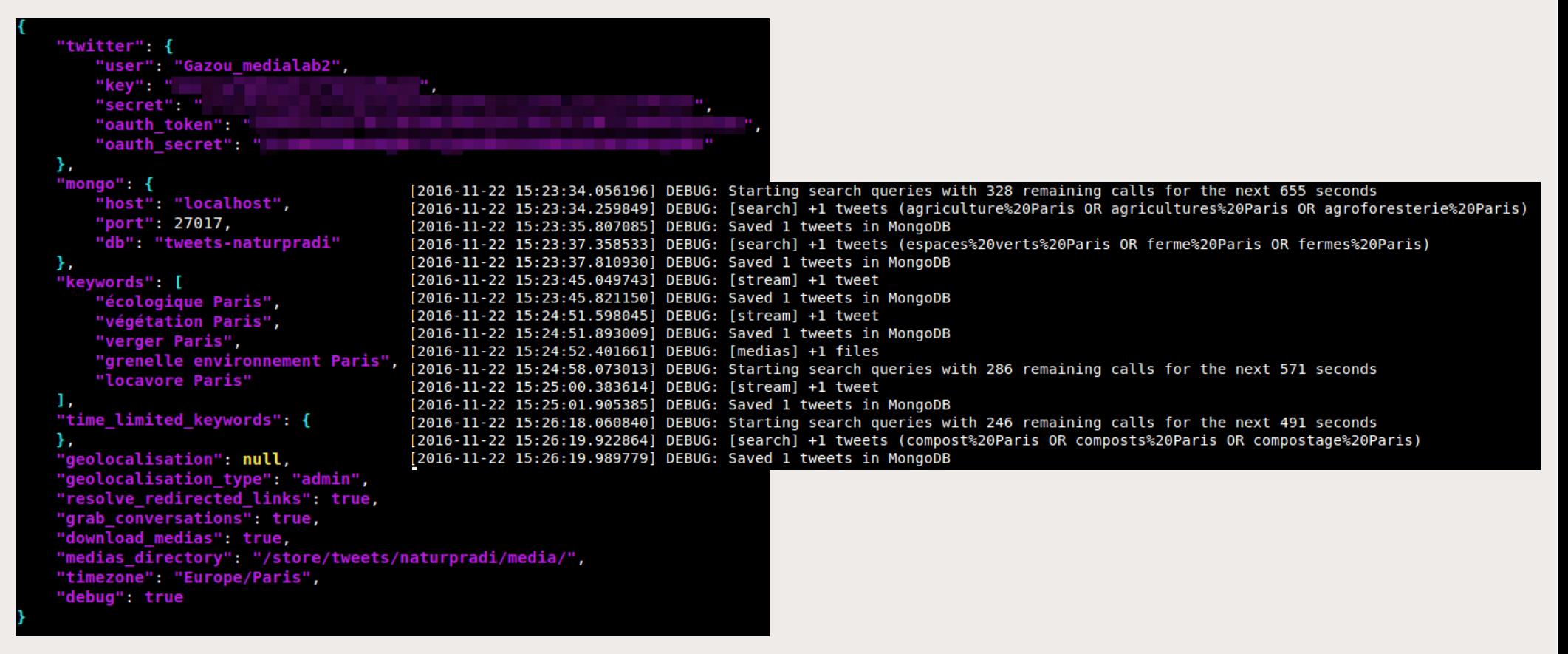

## **Différents modes d'extraction de données web**

#### 2 approches bien distinctes aux cibles et résultats différents

### **CRAWLING Vs. SCRAPING**

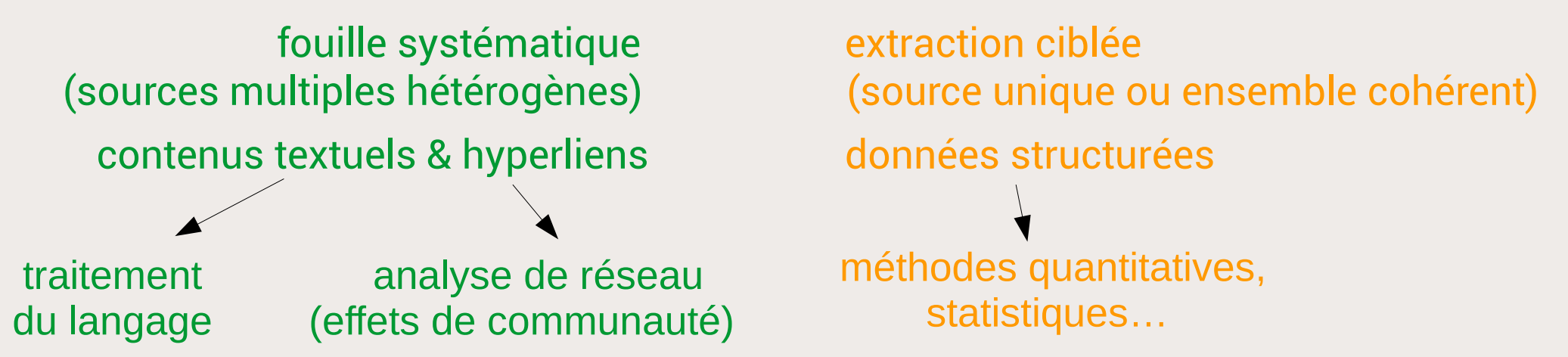

#### Problèmes : des données « sales » et un important coût en maintenance

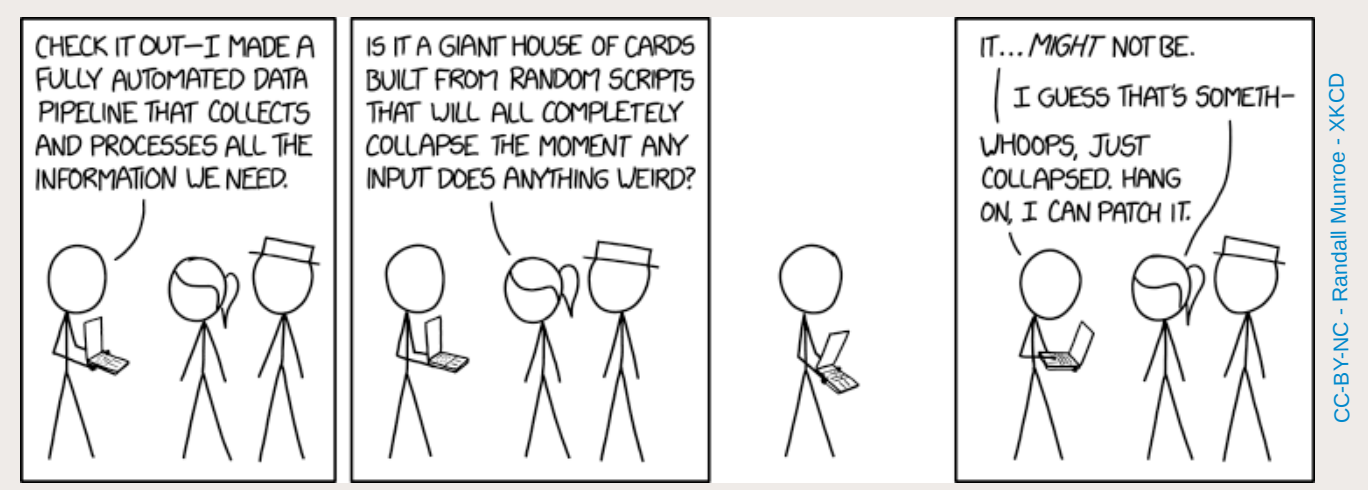

## **Google bookmarklets : résultats Google en data**

**SciencesPo** 

#### **<https://medialab.github.io/google-bookmarklets/>**

Des petits boutons installables simplement dans les favoris du navigateur pour exporter simplement en tableur des résultats d'une recherche Google

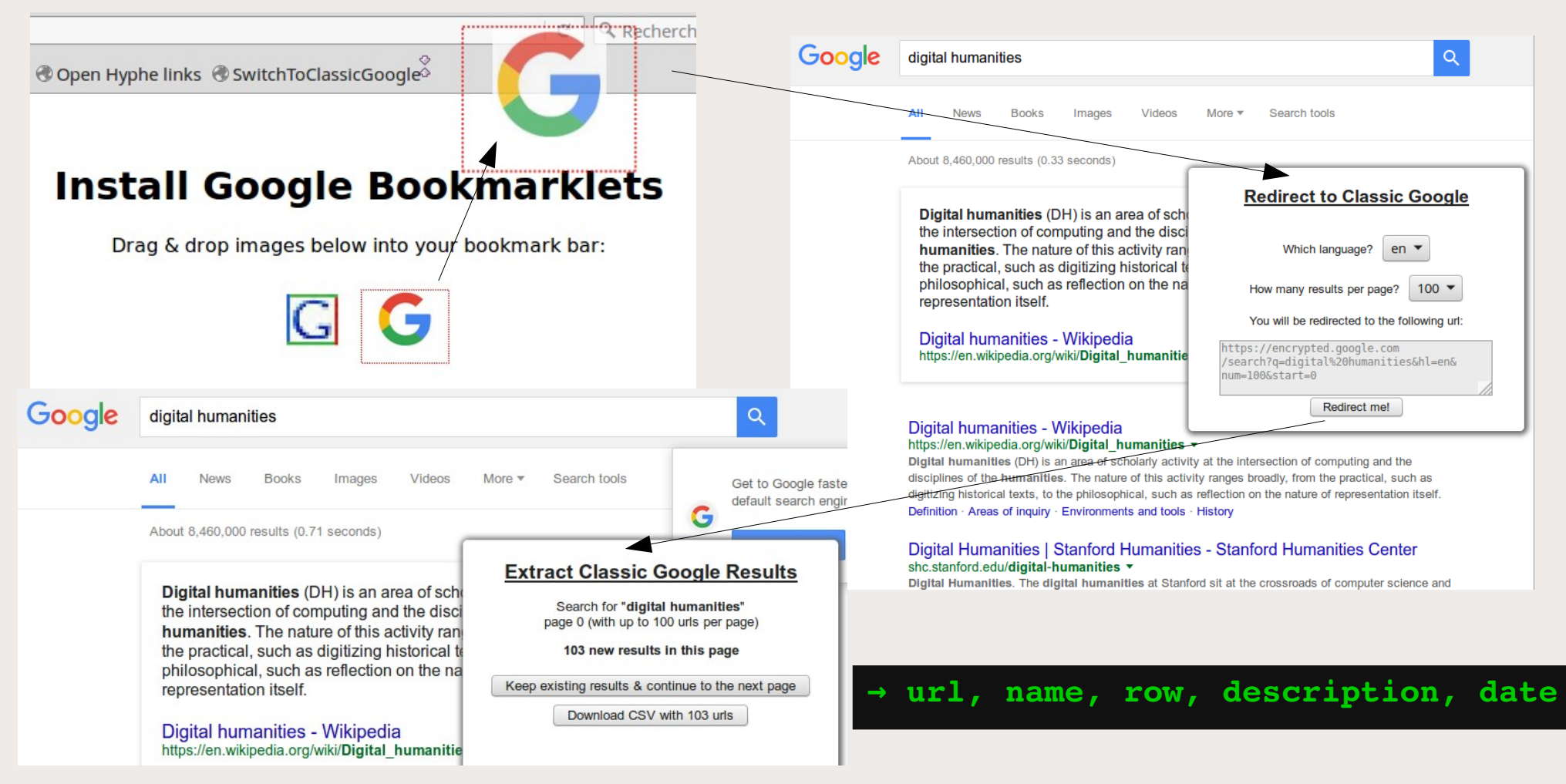

## **Creuser le web avec Minet**

**<https://github.com/medialab/minet>**

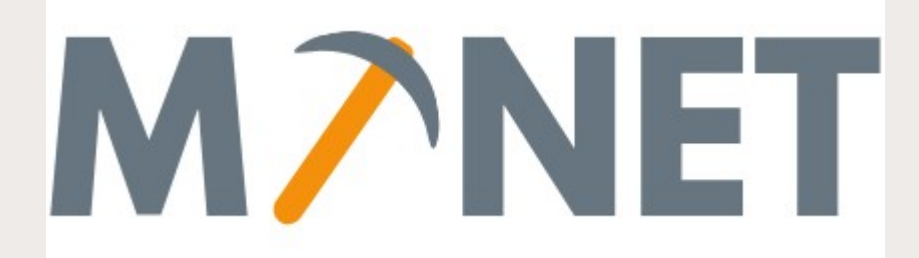

- Outil pour utilisateurs avancés (ligne de commande)
- Extraire des contenus textes, des liens, des images, etc. à partir de listes d'URLs
- Scraping:

**SciencesPo** 

- APIs :
- 
- recherche Twitter
- posts & groupes Facebook Crowdtangle (métriques Facebook)
	- friends/followers Twitter
	- métadonnées vidéos Youtube

## **Hyphe : un crawler orienté par la recherche**

**<http://hyphe.medialab.sciences-po.fr/demo/>**

- Les liens hypertextes : nouveaux révélateurs de relations entre acteurs d'une thématique
- Créer un corpus documentaire
	- $*$  acteurs web  $*$  & contenus textuels respectifs
	- liens hypertextes entre ces acteurs

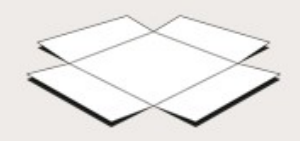

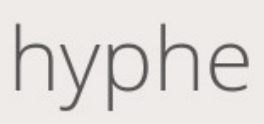

Études exploratoires ou de controverses dans tous les domaines

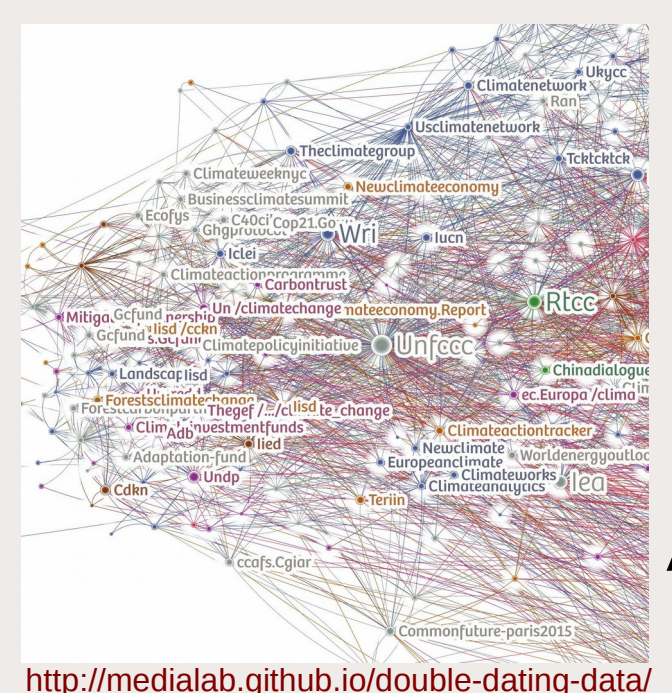

[COP 21](https://medialab.github.io/double-dating-data/#/) [Vie privée](http://tools.medialab.sciences-po.fr/privacy/) [Extrême droite](http://www.cairn.info/article.php?ID_ARTICLE=RES_202_0039&WT.mc_id=RES_202) [Tissu associatif](http://utopies-concretes.org/) [Produits laitiers](https://f.hypotheses.org/wp-content/blogs.dir/3105/files/2017/10/Rapport-REPASTOL-PEREIRA-2017.compressed.pdf) Cellules souches [Administrations culturelles](http://utopies-concretes.org/) …

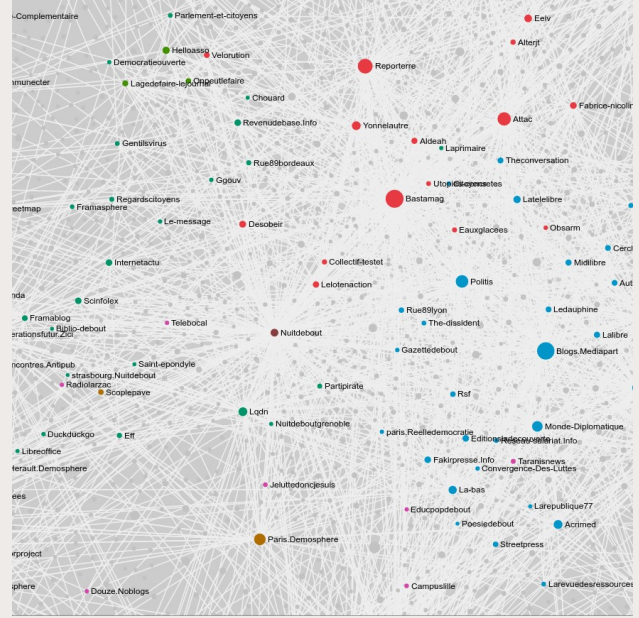

<http://utopies-concretes.org/>

**SciencesPo** 

#### **SciencesPo MÉDIALAR**

### **Cartographier le web autour d'un thème/débat**

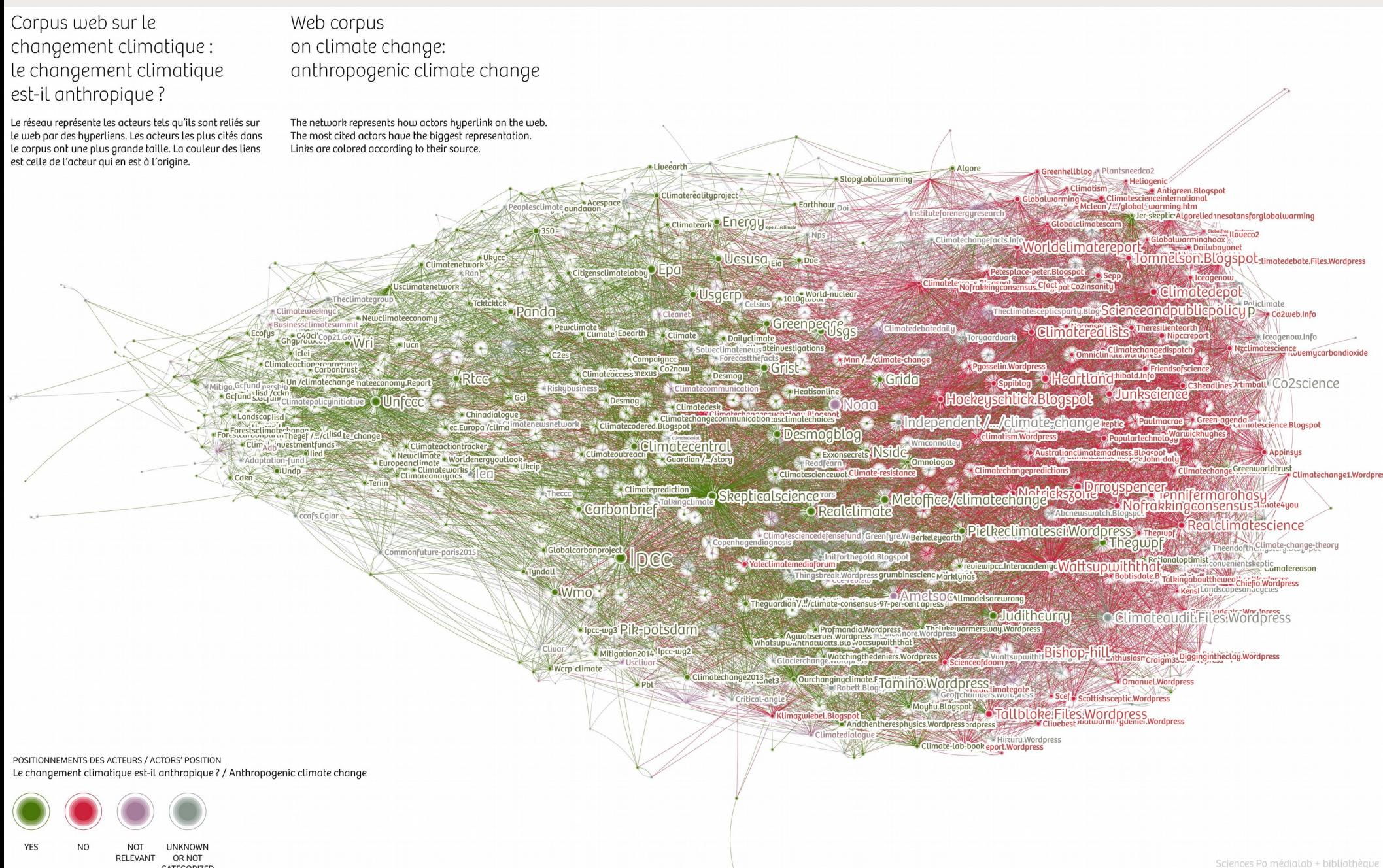

### **Analyse de fond : traiter les contenus texte**

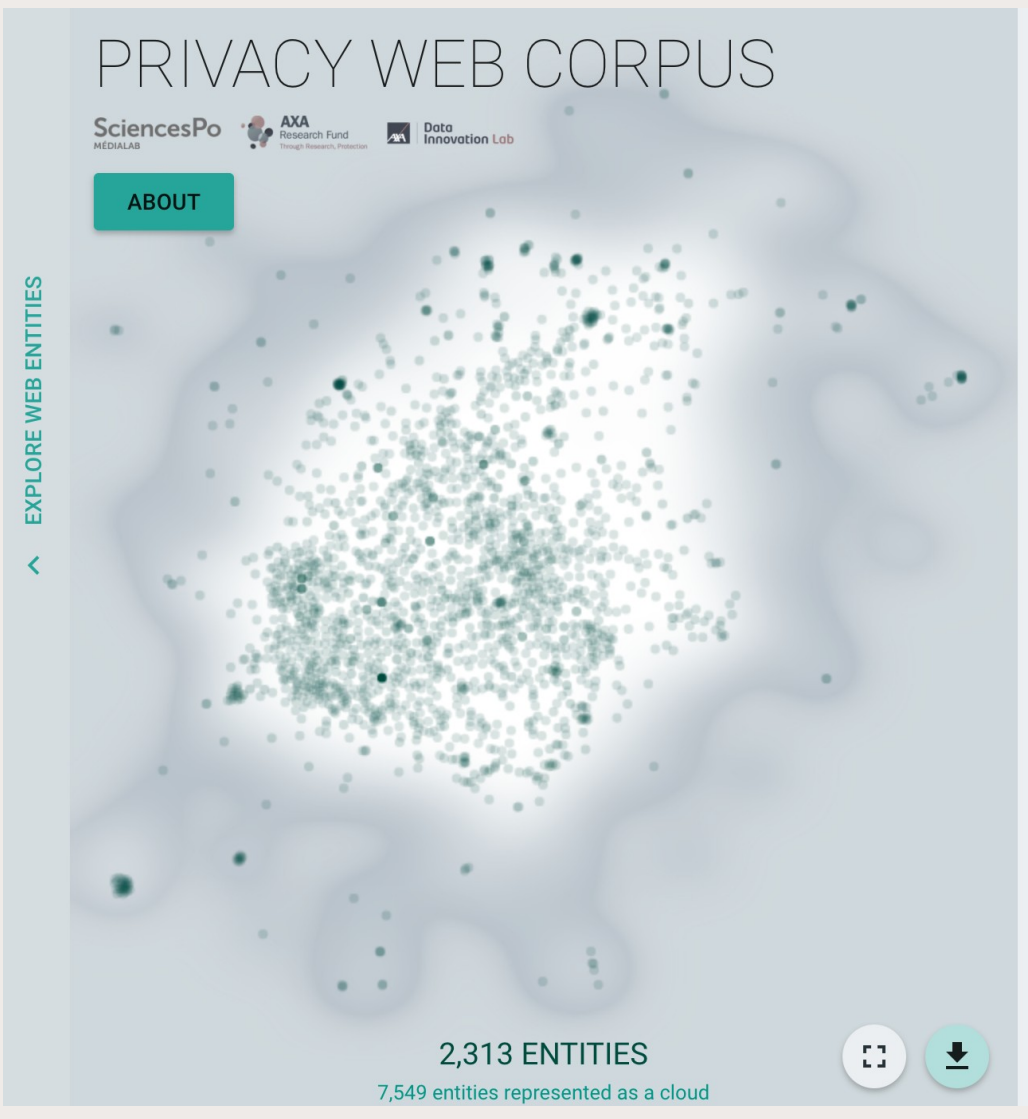

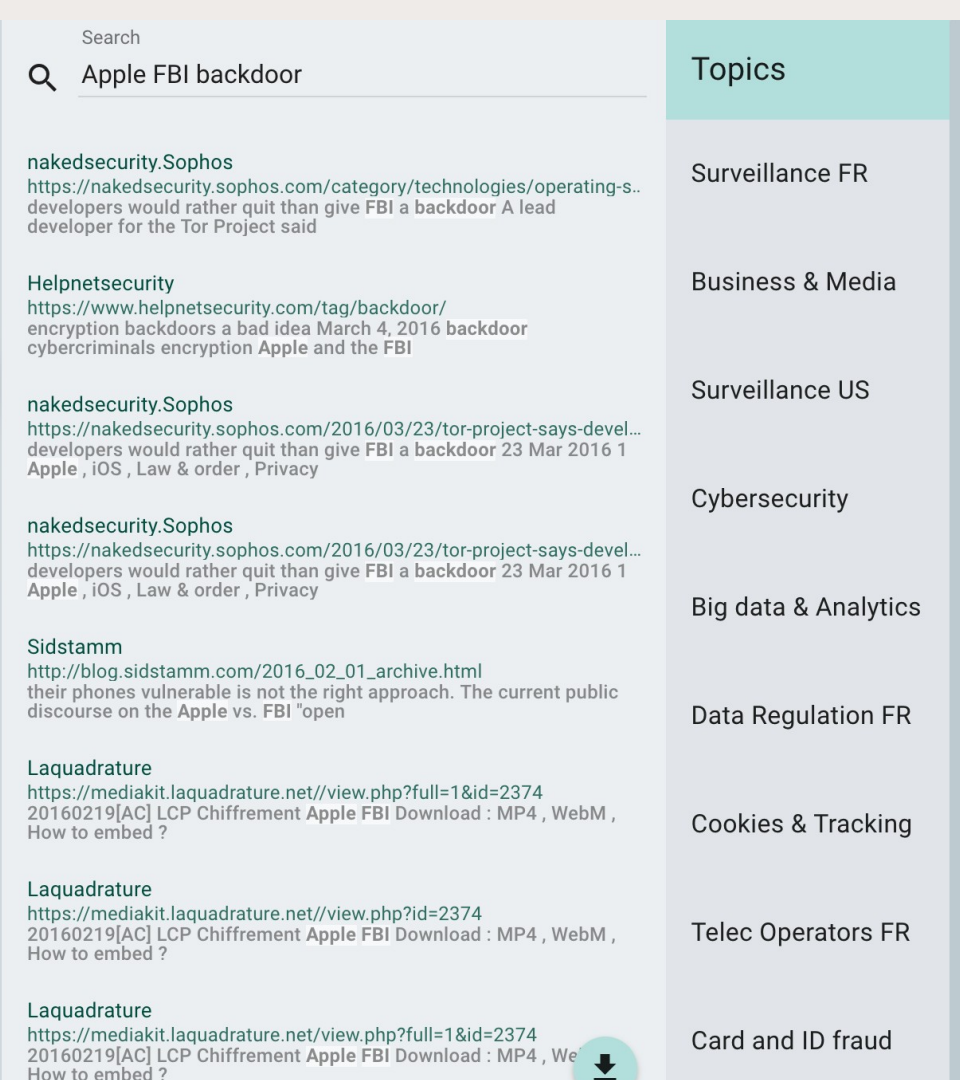

<http://tools.medialab.sciences-po.fr/privacy/>

## **Web ouvert ou fermé : quid de l'inaccessible ?**

#### Problème :

**SciencesPo** 

Comment étudier certaines parties du web moins visibles ? web « profond », sites verrouillés derrière mot de passe, pages requérant un compte utilisateur autorisé, etc.

Exemple :

Groupes Facebook non publics

Possibilités :

Travail de terrain en « immersion web »

- → obtention d'un accès (demande / « implication directe »)
- $\rightarrow$  réutilisation des cookies du navigateur (par exemple avec minet)

# **Pérennité du web : comment gérer l'éphémère ?**

Problème : comment exploiter les contenus web disparus ?

domaines non renouvelés, contenus retirés, sites refondus ou non maintenus, messages supprimés, etc.

→ nécessité d'accéder au passé (et donc de le conserver)

**Exemple Twitter:** 

**SciencesPo** 

accès au passé via scraping (sans RTs) ou via l'accès dédié aux chercheurs à l'API v2, mais...  $\approx 20\%$  des tweets supprimés en un an

 $\rightarrow$  privilégier la collecte live au plus tôt (par exemple avec gazouilloire)

<u>Exemple web :</u>

corpus Hyphe de liens hypertextes renvoyant vers des pages disparues

- → exploitation des archives ([BnF,](https://www.bnf.fr/fr/archives-de-linternet) [INA DL-Web](https://institut.ina.fr/collections/le-web-media), [Internet Archive,](https://archive.org/web/) etc.)
- → connecter Hyphe à ces archives (WP4 ResPaDon)

#### **SciencesPo À vos questions !**

[https://medialab.sciencespo.fr](https://medialab.sciencespo.fr/)

[benjamin.ooghe@sciencespo.fr](mailto:benjamin.ooghe@sciencespo.fr)

**[@boogheta](https://twitter.com/boogheta) [@medialab\\_ScPo](https://twitter.com/medialab_ScPo)**